#### **CS 106B, Lecture 3 Vector and Grid**

reading:

*Programming Abstractions in C++*, Chapter 4-5

This document is copyright (C) Stanford Computer Science and Ashley Taylor, licensed under Creative Commons Attribution 2.5 License. All rights reserved. Based on slides created by Marty Stepp, Chris Gregg, Keith Schwarz, Julie Zelenski, Jerry Cain, Eric Roberts, Mehran Sahami, Stuart Reges, Cynthia Lee, and others

## **Plan for Today**

- Learn about two new "ADTs" or collections
	- Vector: a data structure for representing lists
	- Grid: a data structure ideal for representing two dimensional information

# **Abstract Data Types (ADTs)**

- **Collection**: an object that stores data; a.k.a. "data structure"
	- the objects stored are called **elements**.
- Collections are also called ADTs: a data type described by its external functionality. Defined by its behavior, not implementation
- **Abstraction**
	- Public interface is clean, easy to use
	- Hide private messy implementation details
- First we are going to use these ADTs, then we will implement them later.

## **STL vs. Stanford**

- **collection**: an object that stores data; a.k.a. "data structure"
	- the objects stored are called **elements**.
	- Also known as "ADTs" abstract data types
- **Standard Template Library (STL)**: C++ built in standard library of collections.
	- vector, map, list, ...
	- Powerful but somewhat hard to use for new coders (messy syntax) – take 106L!
- **Stanford C++ library (SPL)**:

Custom library of collections made for use in CS 106B/X.

- **V**ector, **G**rid, **S**tack, **Q**ueue, **S**et, **M**ap, ...
- Similar to STL, but simpler interface and error messages.
- Note the capitalized first letter

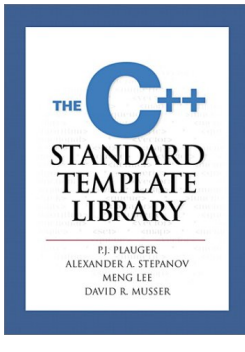

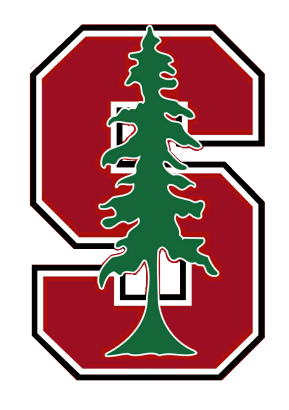

## **Plan for Today**

- Learn about two new "ADTs" or collections
	- Vector: a data structure for representing lists
	- Grid: a data structure ideal for representing two dimensional information

# **Vectors (Lists)**

#### #include "vector.h"

- **vector** (aka **list**): a collection of elements with 0-based **indexes**
	- like a dynamically-resizing array (Java ArrayList or Python list)
	- Include the type of elements in the <> brackets

// initialize a vector containing 5 integers // index 0 1 2 3 4 Vector**<int>** nums {42, 17, -6, 0, 28};

Vector**<string>** names; // {} names.add("Dog"); // {"Dog"} names.add("Cat"); // {"Dog", "Cat"} names.insert(0, "Bug");  $// { "Bug", "Dog", "Cat"} }$ 

## **Why not arrays?**

| index | 0            | 1            | 2  | 3           | 4            |
|-------|--------------|--------------|----|-------------|--------------|
| value | $\boxed{42}$ | $\boxed{17}$ | -6 | $\boxed{0}$ | $\boxed{28}$ |

• Arrays have fixed **size** and cannot be easily resized.

– In C++, an array doesn't even *know* its size. (no .length field)

- C++ lets you index out of the array **bounds** (garbage memory) *without* necessarily crashing or warning.
- An array does not support many **operations** that you'd want:
	- inserting/deleting elements into the front/middle/back of the array, reversing, sorting the elements, searching for a given value ...

### **Vector members**

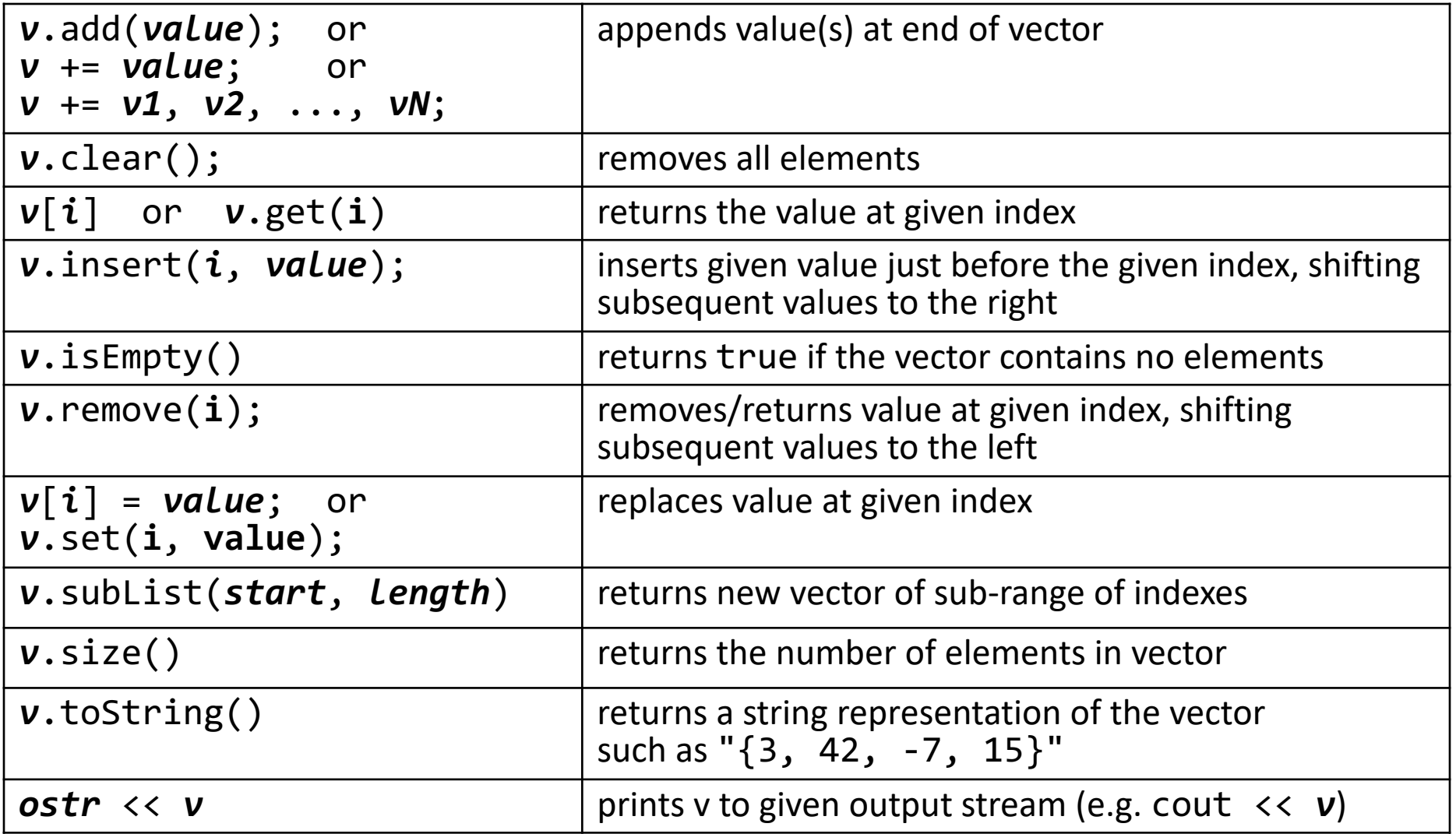

### **Iterating over a vector**

Vector<string> names {"Rafi", "Giorgi", "Sue"};

```
// Prints off each element on its own line
for (int i = 0; i < names.size(); i++) {
    cout << names[i] << endl; 
}
// Same thing as above but backwards
for (int i = names.size() - 1; i >= 0; i--) {
    cout << names[i] << endl; 
}
// "for-each" loop
for (string name : names) {
    cout \lt\lt name \lt\lt endl;
} 
// Can't edit (insert/delete) in for-each loop
```
## **Vector insert/remove**

v.insert(**2**, 42);

• shift elements right to make room for the new element

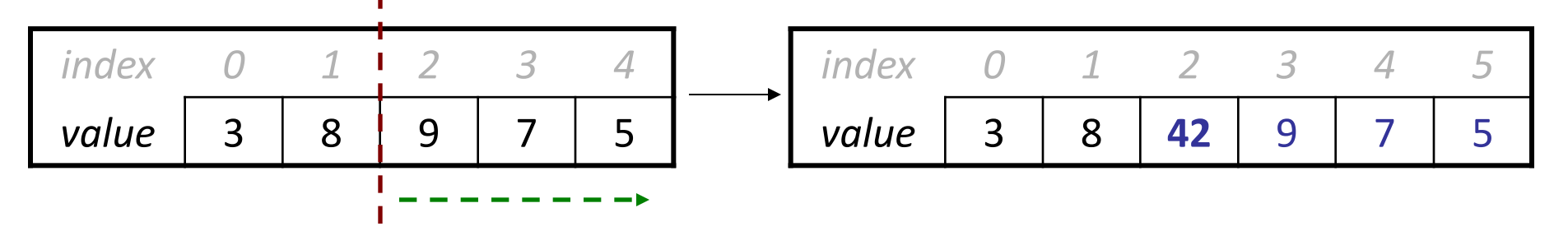

v.remove(**1**);

• shift elements left to cover the space left by the removed element

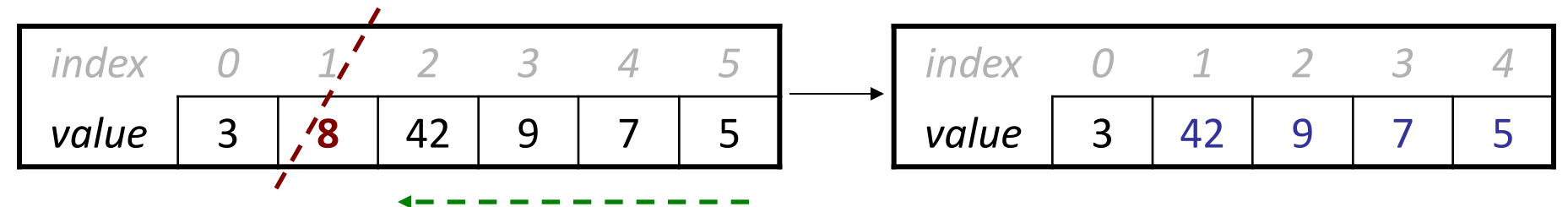

*(These operations are slower the more elements they need to shift.)*

### **Vector Exercises**

• Write a function **countInRange** that accepts a vector<int>, a min, and a max. It returns the number of values in the vector that fall within the range inclusive.

> So if vec contained {0, 5, -21, -4, 7} and min = 2 and max = 12, the function would return 2.

• Write a function **removeAll** that accepts a vector of strings, and a target string. It removes any strings in the vector that equal the target string.

> So if vec contained {"Youre", "a", "hairy","wizard", "hairy"} and target = "hairy", vec should equal  ${``Youre'', "a'', "wizard''}.$

### **Exercise Solutions**

```
int countInRange(const Vector<int>& vec, int min, int max) {
    int count = 0;
   for (int element : vec) {
        if (element >= min && element <= max) {
            count++;
         }
    }
    return count;
}
```

```
void removeAll(Vector<String>& vec, String target) {
    for (int i = vec.length() - 1; i >= 0; i--) {
        if (vec[i] == target) {
            vec.remove(i);
         }
    }
}
```
### **Announcements**

- Exam Conflicts
	- Academic or university athletic conflicts will be handled on a case by case basis.
	- Family travel is not an acceptable reason to miss an exam.
- Getting started with C++
	- Kate posted some helpful resources on Piazza and under the handouts dropdown menu of the website.

## **Plan for Today**

- Learn about two new "ADTs" or collections
	- Vector: a data structure for representing lists
	- Grid: a data structure ideal for representing two dimensional information

#### **Grid**

#### #include "grid.h"

- Like a 2D array, but more powerful
- Must specify element type in < > (a *template* or a *type parameter*)

```
Grid<int> matrix(3, 4);
matrix[0][0] = 75;...
```

```
// or specify elements in {}
Grid<int> matrix = {
    {75, 61, 83, 71},
    {94, 89, 98, 100},
    {63, 54, 51, 49}
};
```
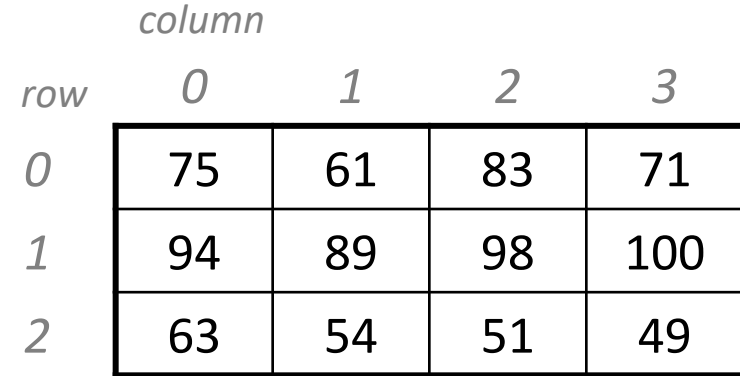

## **Grid members\***

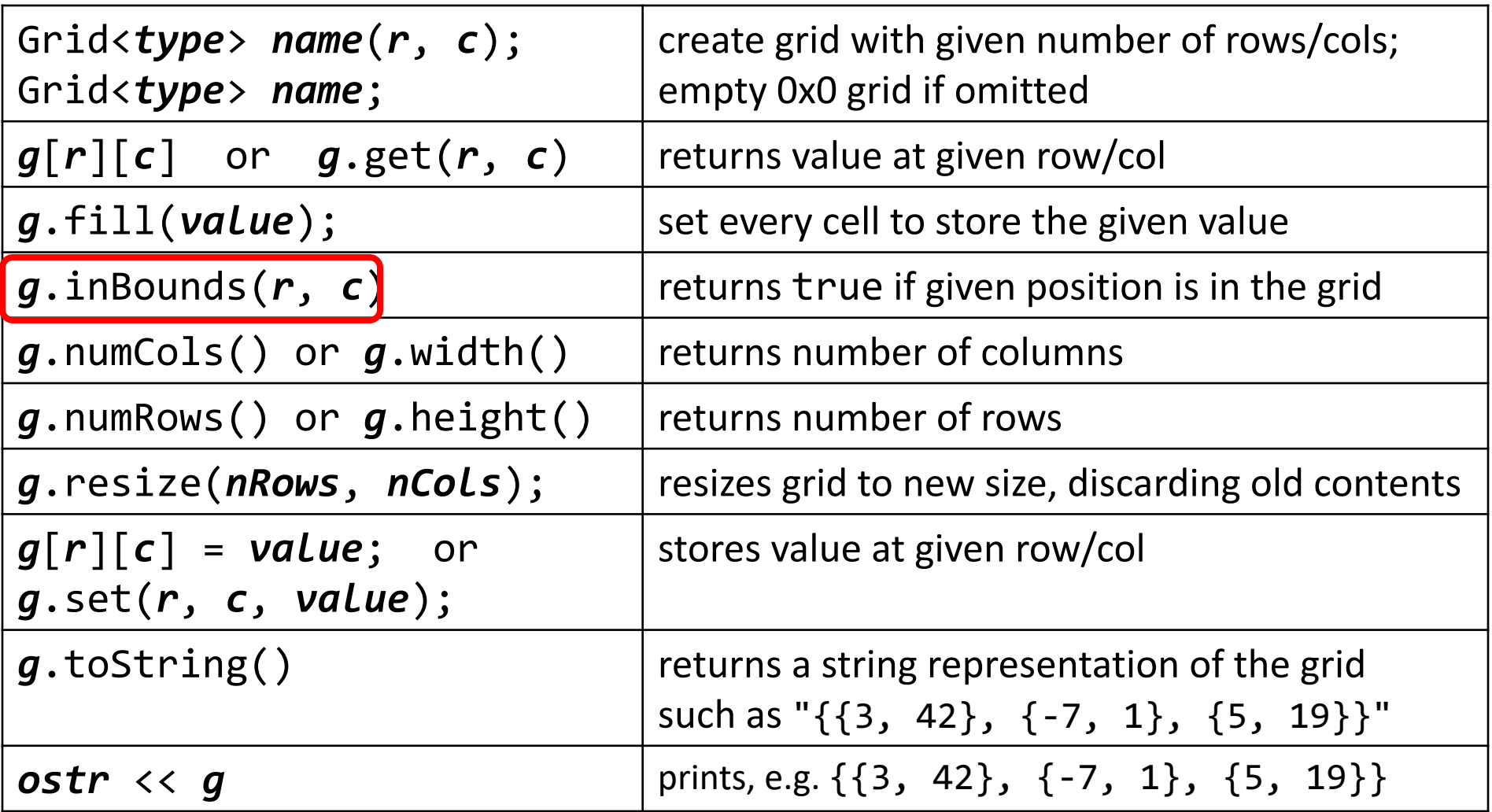

\* *(a partial list; see <http://stanford.edu/~stepp/cppdoc/> )*

# **Looping over a grid**

```
• Row-major order:
```

```
for (int r = 0; r < grid.numRows(); r++) {
    for (int c = 0; c < grid.numCols(); c++) {
        do something with grid[r][c];
    }
}
// "for-each" loop (also row-major)
for (int value : grid) {
    do something with value;
}
```

```
0 1 2 3
0 | 7<u>5 | 61 | 83 | 7</u>1
1 94 89 98 91
2 6<u>3 54 51 4</u>9
```
• Column-major order:

```
for (int c = 0; c < grid.numCols(); c++) {
    for (int r = 0; r < grid.numRows(); r++) {
        do something with grid[r][c];
    }
}
```
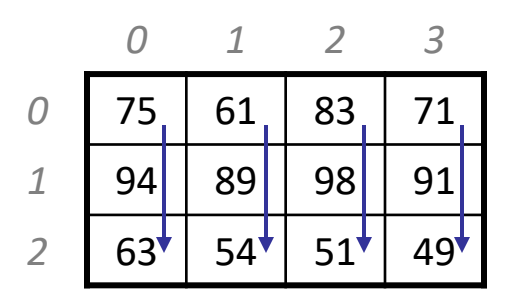

## **Grid as parameter**

- When a Grid is passed by value, C++ makes a copy of its contents.
	- Copying is slow; you should **pass by reference** with **&**
	- If the code won't modify the grid, also pass it as **const**

#### // Which one is best?

- A) int **computeSum**(Grid<int> g) {
- B) int **computeSum**(Grid<int>**&** g) {
- C) int **computeSum**(**const** Grid<int> g) {
- D) int **computeSum**(**const** Grid<int>**&** g) {

#### // Which one is best?

- A) void **invert**(Grid<double> matrix) {
- B) void **invert**(Grid<double>**&** matrix) {
- C) void **invert**(**const** Grid<double> matrix) {
- D) void **invert**(**const** Grid<double>**&** matrix) {

## **Grid exercise**

- Write a function **knightCanMove** that accepts a grid and two row/column pairs (*r1*, *c1*), (*r2*, *c2*) as parameters, and returns true if there is a knight at chess board square (*r1*, *c1*) that can legally move to empty square (*r2*, *c2*).
	- Recall that a knight makes an "L" shaped move, going 2 squares in one dimension and 1 square in the other.
	- knightCanMove(board, 1, 2, 2, 4) returns true

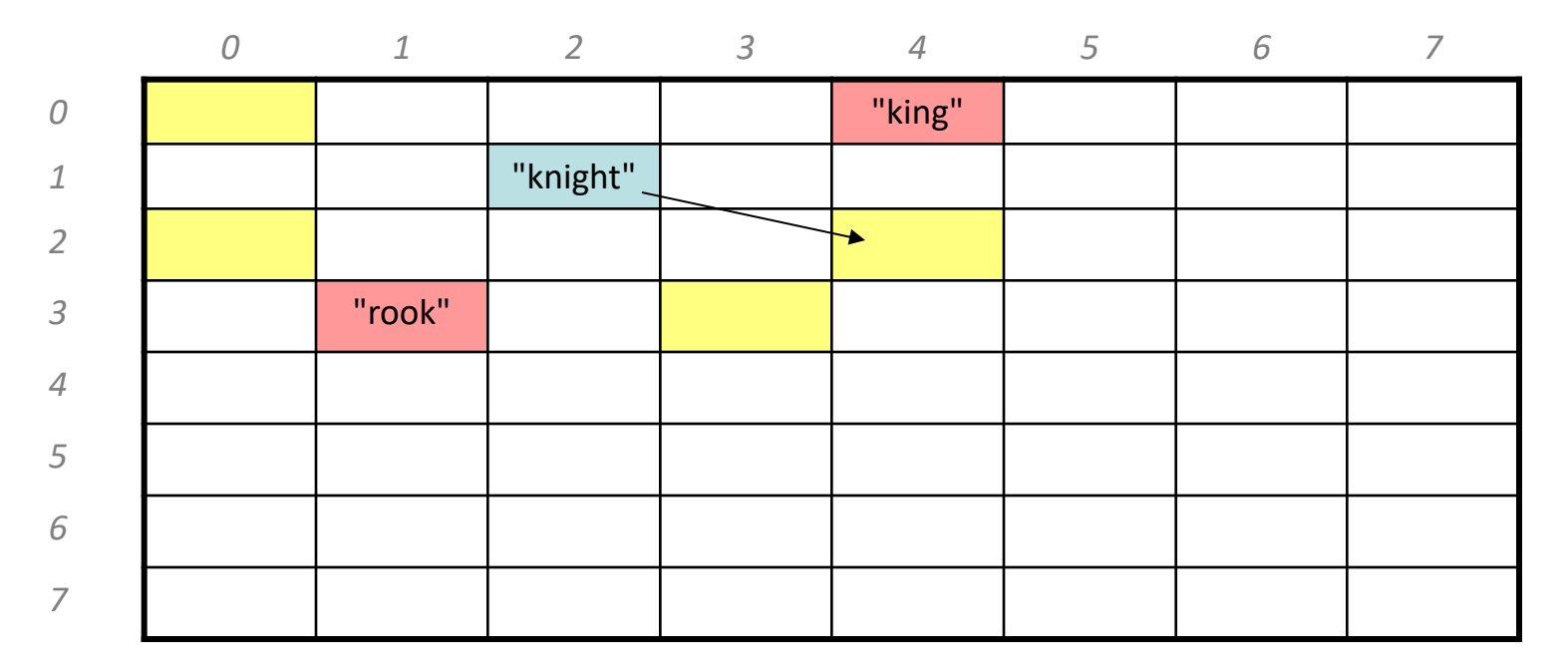

## **Grid exercise solution**

```
bool knightCanMove(Grid<string>& board, int r1, int c1,
                                         int r2, int c2) \{if (!board.inBounds(r1, c1) || !board.inBounds(r2, c2)) {
        return false;
    }
    if (board[r1][c1] != "knight" || board[r2][c2] != "") {
        return false;
    }
    int dr = abs(r1 - r2);
    int dc = abs(c1 - c2);if (!((dr == 1 && dc == 2) || (dr == 2 && dc == 1))) {
        return false;
    }
    return true;
}
```
## **Grid solution 2**

```
bool knightCanMove(Grid<string>& board, int r1, int c1,
                                        int r2, int c2) {
    int dr = abs(r1 - r2), dc = abs(c1 - c2);
    return board.inBounds(r1, c1) && board.inBounds(r2, c2)
            && board[r1][c1] == "knight" && board[r2][c2] == ""
            88 ((dr == 1 && dc == 2) || (dr == 2 && dc == 1));
}
```
## **Look Ahead**

- Assignment 0 due Thursday
	- If you need help with Qt stop by LaIR tonight at 8PM!
- Sections start today! Should have received an email from [cs198@cs.stanford.edu](mailto:cs198@cs.stanford.edu)
	- You can switch your section or sign up late at cs198.stanford.edu
	- Email **Kate** if you were assigned a different section than your partner